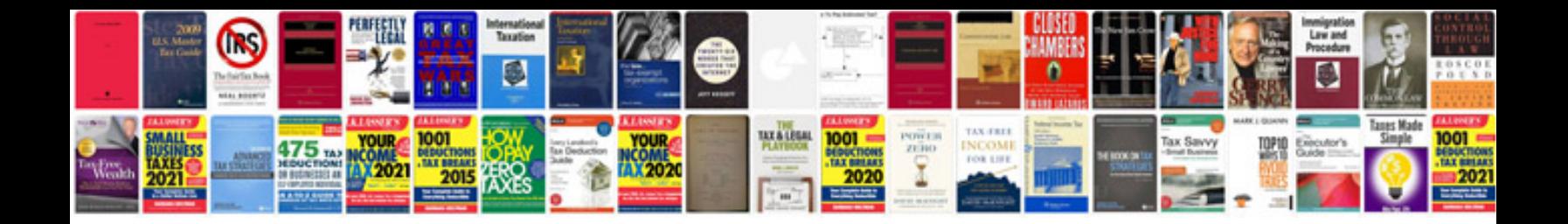

**Dd form 13512 continuation sheet**

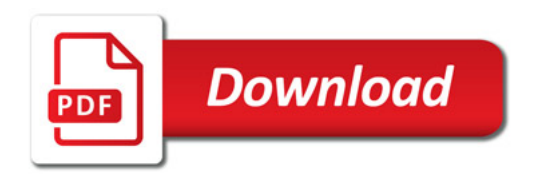

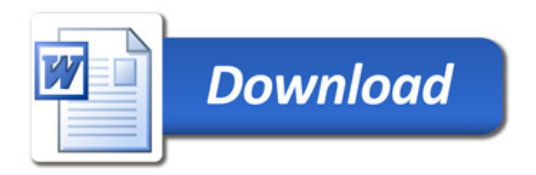